# Построение интерактивной обучающей модели метода решения нормальной однородной системы дифференциальных уравнений *n*-го порядка

© К.В. Титов, М.В. Будилович, И.В. Дубограй

МГТУ им. Н.Э. Баумана, Москва, 105005, Россия

Статья посвящена разработке компьютерных технологий в образовании. В связи с этим важным является преобразование известных методов решения задач к виду, удобному для написания учебных программ в одной из систем компьютерной математики, например MathCAD или Maple. Такая постановка процесса обучения может считаться замкнутой на конечную цель - получение всего спектра знаний: от теории до практического результата. Электронный ресурс по этой теме www.bmstu.ru/ps/~kvtitov позволяет получать многовариантные решения в интерактивном режиме, что делает статью мобильной и оригинальной в части использования информационных и телекоммуникационных технологий в интернетпространстве. Решение задачи сопровождается графической иллюстрацией с анимацией. Исходные данные в интерактивном режиме можно изменять и вновь получать решения и, таким образом, вести экспериментальные исследования.

Ключевые слова: дифференциальные уравнения, компьютерные технологии, Интернет, компьютерная математика, образование.

Введение. В статье рассматриваются метод решения однородной системы дифференциальных уравнений *п*-го порядка с постоянными коэффициентами, записанной в нормальной форме, и построение интерактивной обучающей модели, которая наилучшим образом показывает, как работает математический аппарат. При этом подчеркивавысокий «интеллект» символьной ется систем математики, объединенных хорошими средствами математического численного моделирования и возможностями графической визуализации решений. Все это способствует повышению фундаментальности математического образования и отвечает современным европейским стандартам.

Постановка задачи и ее решение. Для отыскания фундаментальной системы решений  $X_k(t)$ ,  $k = 1, 2, ..., n$ , соответствующих системе однородных дифференциальных уравнений n-го порядка с постоянными коэффициентами, которая записана в нормальной фор-Me:

$$
\frac{d}{dt}X(t) = AX(t),
$$

$$
\text{rate } X(t) = \begin{bmatrix} x_1(t) \\ x_2(t) \\ \vdots \\ x_n(t) \end{bmatrix}, A = \begin{bmatrix} a_{11} & a_{12} & \dots & a_{1n} \\ a_{21} & a_{22} & \dots & a_{2n} \\ \dots & \dots & \dots & \dots \\ a_{n1} & a_{n2} & \dots & a_{nn} \end{bmatrix}, \tag{1}
$$

можно использовать методы линейной алгебры.

Решением системы (1) в случае простого корня к может быть вектор-столбец чисел  $y^T = (y_1, y_2, ..., y_n)$ , умноженный на  $e^{kt}$  [1]. Действительно, подставляя это решение в (1), получаем

$$
ke^{kt}y = (Ay)e^{kt}
$$

Сокращая на множитель  $e^{kt}$ , приходим к уравнению

$$
(A - kE) y = 0,
$$
 (2)

где  $E$  — единичная матрица. Таким образом, из уравнения (2) следует, что

$$
ye^{kt} \tag{3}
$$

является решением (1), если  $\det(A - kE) = 0$ .

Из характеристического уравнения

$$
\det(A - kE) = 0 \tag{4}
$$

определяются различные корни  $k_j$ ,  $j = 1, 2, ..., J$ , имеющие кратность  $r_j$ . При этом  $\sum_{i=1}^{J} r_j = n$ .

Для всякого корня  $k_i$  находится соответствующее ему частное решение вида (3). Общее решение системы (1) будет определяться как линейная комбинация частных решений, образующих фундаментальную систему решений.

Таким образом, для определения *k* получаем многочлен степени  $n$ , корни которого при  $n \ge 4$  находятся только численно, и, следовательно, аналитическое решение в общем виде в этом случае получить невозможно [2]. Если же решение системы дифференциальных уравнений (СДУ) искать в виде ряда [3], то возможность получения аналитического решения сохраняется.

Случай простых корней. Рассмотрим случай, когда все корни характеристического уравнения (4) простые.

По матрице  $A$  и вектору решений  $X$  запишем саму систему дифференциальных уравнений

$$
evalm(Diff(X,t) = A\,\&\, *X)
$$

и проведем построение решения.

1. Определим характеристическую матрицу: *charmat*  $(A, k)$  [4] и числа  $\mathbf{k}$ матрицы А с помощью собственные оператора eigenvals $(A)$ .

2. Вычислим собственные векторы, в состав которых входят собственные числа  $k$ , используя опцию eigenvects  $(A)$ .

Укажем структуру eigenvects (A) (возможна также запись  $\lceil \textit{eigenvectors}(A) \rceil$ ). Последняя определяется как вектор

$$
\dots, \left[ k, r_k, \left\{ \left[ \alpha_1^{(1)}, \alpha_2^{(1)}, \dots, \alpha_n^{(1)} \right], \left[ \alpha_1^{(2)}, \alpha_2^{(2)}, \dots, \alpha_n^{(2)} \right], \dots \right. \\ \left. \dots, \left[ \alpha_1^{(r_j)}, \alpha_2^{(r_j)}, \dots, \alpha_n^{(r_j)} \right] \right\} \right], \dots,
$$

где во внешних квадратных скобках стоит *j*-я компонента вектора eigenvects (A). Здесь  $k$  — значение корня (собственного числа);  $r_k$  кратность корня  $k$ ;  $\left[\alpha_1^{(1)}, \alpha_2^{(1)}, ..., \alpha_n^{(1)}\right], \left[\alpha_1^{(2)}, \alpha_2^{(2)}, ..., \alpha_n^{(2)}\right], ...$  $\left[\alpha_1^{(r_j)}, \alpha_2^{(r_j)}, ..., \alpha_n^{(r_j)}\right]$ ,... — собственные векторы, соответствующие корню  $k$ , число которых равно  $r_k$ .

Таким образом, запись компоненты *j* (корня  $k_i$ ) может быть следующей:

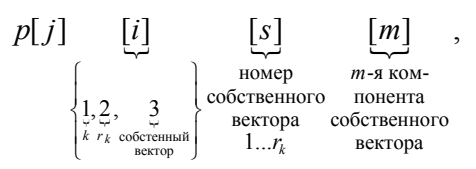

*s* и *m* могут появиться в структуре только при  $i = 3$ .

Например, значение  $k$  корня (собственного числа) определяется так:

$$
k = p[j][1],
$$

его кратность -

$$
r_k = p[j][2],
$$

т-я компонента собственного вектора с номером s -

$$
a_m^{(s)} = p[j][3][s][m].
$$

Дадим словесное описание структуры eigenvects  $(A)$ . Как показано ранее, структура eigenvects (A) меняется в зависимости от числа корней (различных).

Если корень о д и н (пусть кратный), то реквизиты квадратной скобки eigenvects (A) следующие: корень  $p[j][1]$ ; его кратность  $p[j][2]$ ; собственный вектор  $p[j][3][1]$  (количество собственных векторов может быть таково, какова кратность корня); компоненты собственного вектора  $p[j][3][1][1]$ .

Если их несколько, то в *eigenvects* (A) количество квадратных скобок будет равно числу корней. В первой скобке  $p[$   $\vert \cdot \vert \cdot \vert$ при этом будет указан номер набора реквизитов соответствующего собственного вектора.

После этого иерархическая структура  $p[$   $]$   $]$ ... [ ] строится аналогично тому, как было показано ранее.

Теперь можно записать решение СДУ следующим образом:

$$
X_i: \quad \text{add}\Big(C_i e^{(p_n t)} \text{col}(P, j)_i, j=1...n\Big).
$$

Случай кратных корней. Теперь рассмотрим случай, когда среди корней уравнения (1) могут быть кратные корни.

Систему дифференциальных уравнений *n*-го порядка с постоянными коэффициентами, записанную в нормальной форме, всегда можно свести к одному дифференциальному уравнению порядка n и наоборот. Причем собственные числа матрицы А и корни характеристического уравнения будут одними и теми же [2]. Поэтому выводы, имеющие отношение к одному дифференциальному уравнению порядка n и его характеристическому уравнению, будут справедливы и для СДУ *п*-го порядка.

Итак, пусть характеристическое уравнение

$$
P(k) = \sum_{m=0}^{n} a_{n-m} k^m = a_n + a_{n-1} k + a_{n-2} k^2 + \dots + a_0 k^n, \ a_0 = 1,
$$
 (5)

имеет корень  $k[1]$  кратности  $r[1] > 1$ . Тогда справедлива следующая формула:

$$
\frac{d^r}{dt^r}\sum_{m=0}^n a_{n-m}k^m = \sum_{m=r}^n \left[ a_{n-m} \prod_{i=0}^{r-1} (m-i)k^{m-r} \right]_{k=k_1} = 0, \quad \forall r = 1, \dots, r_1. \tag{6}
$$

Для доказательства (6) надо в многочлене  $P(k)$  выделить отдельным множителем корень  $k[1]$ :

$$
P(k) = (k - k_1)^{r_1} \sum_{i=0}^{n-r_1} a_{n-r_1-i} k^i,
$$
 (7)

а затем провести  $(r[1]-1)$  раз дифференцирование многочлена (7), каждый раз убеждаясь в справедливости равенства (6). Напомним, что характеристическое уравнение (5) соответствует дифференциальному уравнению

$$
\sum_{m=0}^{n} a_{n-m} \frac{d^m}{dt^m} x(t) = 0.
$$
 (8)

На основании формулы (6) можно показать, что решениями (8) будут

$$
x_0(t) = e^{k_1 t}, \ x_1(t) = t e^{k_1 t}, \ \dots, \ x_{r_1 - 1}(t) = t^{r_1 - 1} e^{k_1 t}.
$$
 (9)

Действительно, подставляя каждое из решений (9) в (8), начиная с первого, получаем

$$
\sum_{m=0}^{n} a_{n-m} k_1^m = 0,
$$

так как  $k[1]$  является корнем характеристического уравнения по условию. Подстановка решения  $x[1](t) = t \exp(k[1]t)$  в (8), очевидно, даст

$$
e^{k_1t}\left\{t\sum_{m=0}^n a_{n-m}k_1^m+\sum_{m=1}^n a_{n-m}mk_1^{m-1}\right\}=0.
$$
 (10)

Таким образом, и в этом случае на основании формулы (6) для  $r = 2$ получаем ноль. Можно показать, что справедлива формула дифференцирования

$$
\frac{d^m}{dt^m} \Big[ t^r x(t) \Big] = t^r \frac{d^m}{dt^m} x(t) + \sum_{s=1}^r \Big\{ bk \Big[ s, r \Big] \Big\langle \prod_{i=0}^{s-1} (m-i) \Big\rangle t^{r-s} \frac{d^{m-s}}{dt^{m-s}} x(t) \Big\}, \tag{11}
$$
  
 
$$
\text{trig} \ \ bk \Big[ s, r \Big] = \frac{r!}{s! (r-s)!}, \quad 2 \le r \le n, \ m = 1, \ \dots, \ n.
$$

Теперь в общем случае надо подставить в (8) выражение

$$
x(t) = t^r e^{k_1 t}, \ 2 \le r \le r_1 \le n \tag{12}
$$

и убедиться в том, что оно является решением. Выполним эту подстановку:

$$
\sum_{m=0}^{n} a_{n-m} \frac{d^{m}}{dt^{m}} \Big[ t^{r} e^{k_{1}t} \Big] =
$$
  
=  $e^{k_{1}t} \left\{ t^{r} \sum_{m=0}^{n} a_{n-m} k_{1}^{m} + \sum_{s=1}^{r} bk \Big[ s, r \Big] t^{r-s} \sum_{m=s}^{n} a_{n-m} \left\langle \prod_{i=0}^{s-1} (m-i) \right\rangle k_{1}^{m-s} \right\},$  (13)

где ∀s,  $r_1 \leq s \leq r \leq r_1 - 1$ .

Первая сумма в (13) по-прежнему равна нулю. Вторая равна нулю на основании формулы (6) для всех *s*, *r*. Таким образом, высказанное ранее утверждение относительно решений (9) доказано и справедливо для СДУ, в том числе и для комплексных корней.

Анализ результатов. Формулу (11) легко проверить численно, если сравнить результаты непосредственного дифференцирования (см. далее п. А) с тем, что дает эта формула (см. п. Б).

A. 
$$
bk := (s, rr) \rightarrow \frac{rr!}{s!(rr-s)!}; \quad m := 7; r := 5;
$$
  
\n
$$
\frac{d^7}{dt^7}(t^5x(t)) = \frac{d^7}{dt^7}(t^5x(t)) =
$$
  
\n
$$
= 2520\left(\frac{d^2}{dt^2}x(t)\right) + 4200t\left(\frac{d^3}{dt^3}x(t)\right) + 2100t^2\left(\frac{d^4}{dt^4}x(t)\right) +
$$
  
\n
$$
+ 420t^3\left(\frac{d^5}{dt^5}x(t)\right) + 35t^4\left(\frac{d^6}{dt^6}x(t)\right) + t^5\left(\frac{d^7}{dt^7}x(t)\right).
$$
  
\nB. 
$$
du := (m,r) \rightarrow t^r\left(\frac{d^m}{dt^m}x(t)\right) +
$$
  
\n
$$
+ \left(\sum_{s=1}^r \left(\prod_{i=0}^{s-1} (m-i) \right)bk(s,r)t^{(r-s)}\left(\frac{d^{m-s}}{dt^{m-s}}x(t)\right)\right) du(7,5);
$$
  
\n
$$
2520\left(\frac{d^2}{dt^2}x(t)\right) + 4200t\left(\frac{d^3}{dt^3}x(t)\right) + 2100t^2\left(\frac{d^4}{dt^4}x(t)\right) +
$$
  
\n
$$
+ 420t^3\left(\frac{d^5}{dt^5}x(t)\right) + 35t^4\left(\frac{d^6}{dt^6}x(t)\right) + t^5\left(\frac{d^7}{dt^7}x(t)\right).
$$

Что и требовалось показать.

Рассмотрим пример. В этом примере акцент сделан на возможности читателя самостоятельно задать параметры решаемой СДУ и написать программу [5].

Определим или зададим кратность  $r$  корня  $k[j]$ , порядок СДУ, число  $J$  разных корней. Если  $J < n$ , то имеются кратные корни.

Рассмотрим корень  $k[j]$  кратности  $r > 1$ . Соответствующее этому корню решение СДУ (1) ищется в виде вектора-столбца  $Q$ , умноженного на  $\exp(k[j]t)$ .

Введем вектор О:

$$
Q := vector\big(n, [ \ ]\big).
$$

Чтобы задать компоненты вектора  $Q$ , введем матрицу b:

$$
b := matrix(n, r, [ \ ]).
$$

Тогда

for  $i$  from  $1$  to  $n$  do  $Q_i = \sum_{i=1}^{r} b_{i,m} t^{(m-1)}$  od:

Компоненты  $b[i, m]$  определяются после подстановки

$$
Qe^{kt} = \left\{\sum_{m=1}^{r} b_{i,m} t^{m-1}\right\} e^{kt}
$$
 (14)

в исходную СДУ (1) из системы линейных уравнений, полученной приравниванием коэффициентов при одинаковых степенях t к нулю.

Примечание. Здесь и далее вектор, например  $Q$ , будем обозначать, когда это удобно, через его компоненты, взятые в фигурные скобки:

$$
\left\{\sum_{m=2}^{r} b_{i,m} (m-1) t^{m-2} \right\} e^{kt} + \left\{\sum_{m=1}^{r} b_{i,m} t^{m-1} \right\} k e^{kt} = A Q e^{kt}.
$$

Подставляем (14) в (1) и, сокращая на  $\exp(kt)$ , получаем

$$
(A - kE)Q - \dot{Q} = 0, \qquad (15)
$$

где

$$
Q = \left\{ b_{i,1} + \sum_{u=1}^{r-1} b_{i,u+1} t^u \right\}, \quad \dot{Q} = \left\{ b_{i,2} + \sum_{u=1}^{r-2} b_{i,u+2} \left( u+1 \right) t^u \right\}.
$$
 (16)

Выражение (15), используя обозначения (16), представим в виде многочлена от t:

$$
\left\{ (A - kE) b_{i,1} + (A - kE) \sum_{u=1}^{r-1} b_{i,u+1} t^u \right\} - \left\{ b_{i,2} + \sum_{u=1}^{r-2} (u+1) b_{i,u+2} t^u \right\} = 0. \quad (17)
$$

Левую часть равенства (17) можно записать под знаком одной **CVMMЫ:** 

$$
\sum_{u=0}^{r-2} \left[ \left( A - kE \right) col \left( b, u+1 \right) - \left( u+1 \right) E \cdot col \left( b, u+2 \right) \right] t^u = 0, \ \forall r \ge 2. \tag{18}
$$

В последнем выражении слагаемое, содержащее  $t^{r-1}$ , опущено, поскольку коэффициент  $(A-kE)col(b,r)$  при t в степени  $(r-1)$ должен быть также равен нулю. Уравнение  $(A - kE)col(b,r) = 0$ определяет  $col(b, r)$  как собственный вектор.

Приравняв коэффициенты при всех степенях  $t$  в многочлене (18) нулю, получим необходимые уравнения для определения матрицы  $b$ :

$$
(A-kE)col(b,1)-E\cdot col(b,2)=0,
$$

$$
(A-kE)col(b,u+1)-(u+1)E\cdot col(b,u+2)=0, u=1,...,r-2,\forall r>2. (19)
$$

Из (19) также следует другая возможность определять столбцы матрицы *b* через ее первый столбец  $col(b,1)$  [5]:

$$
col(b, j) = \frac{1}{(j-1)!} (A - kE)^{j-1} col(b, 1), j = 2, ..., r.
$$
 (20)

Вывод. Таким образом, весь необходимый алгоритм решения поставленной задачи сформирован. Остается только записать программу в одной из систем компьютерной математики, что и было сделано в среде Maple [4-9]. Компьютерная программа решения задачи оригинальна и написана так, чтобы ее можно было использовать как обучающую. Такой подход позволяет студенту лучше понять работу математического аппарата при его изучении и при необходимости самому разработать программу для решения стоящей перед ним задачи. Рассмотренная интерактивная обучающая модель может быть встроена в образовательный процесс. Таким образом, она расширяет (насыщает) контент электронного ресурса [5] как инструмента компьютерных технологий в обучении. Модель имеет также практическое значение при решении конкретных задач, описываемых системой линейных дифференциальных уравнений.

### ЛИТЕРАТУРА

- [1] Пискунов Н.C. *Дифференциальное и интегральное исчисления.* Т. 2. Москва, Наука, 1985, 560 с.
- [2] Эдвардс Ч.Г., Пенни Д.Э. *Дифференциальные уравнения и проблема собственных значений: моделирование и вычисление с помощью Mathematica, Maple и MATLAB*. 3-е изд. Москва, Питер, 2007, 380 с.
- [3] Титов К.В. Об одном методе решения системы линейных дифференциальных уравнений. *Вестник МГТУ им. Н.Э. Баумана. Сер. Естественные науки,* 2011, спец. вып. «Математическое моделирование», с. 110–113.
- [4] Дьяконов В.П. *Maple 6.* Санкт-Петербург, Питер, 2001, 608 с.
- [5] www.bmstu.ru/ps/~kvtitov
- [6] Klima R., Sigmon N., Stitzinger E. *Applications of Abstract Algebra with Maple*. CRC Press, 2000, 350 р.
- [7] Abell M., Braselton J. *Maple V by Example.* 2nd ed. Academic Press, 1998, 320 р.
- [8] Abell M., Braselton J. *Instructors Resource Manual for Modern Differential Equations: Theory, Applications, Technology*. Saunders College Publishing, 1996, 210 р.
- [9] Yang W.Y., Cao W., Chung T.-S., Morris J. *Applied numerical methods using Matlab*. John Wiley and Sons, Inc., Hoboken, New Jersey, 2005, 290 р.

Статья поступила в редакцию 03.10.2014

Ссылку на эту статью просим оформлять следующим образом:

Титов К.В., Будилович М.В., Дубограй И.В. Построение интерактивной обучающей модели метода решения нормальной однородной системы дифференциальных уравнений *n*-го порядка. *Инженерный журнал: наука и инновации*, 2014, вып. 11.

URL: http://engjournal.ru/catalog/pedagogika/hidden/1306.html

**Титов Константин Викторович** родился в 1946 г., окончил МВТУ им. Н.Э. Баумана в 1969 г. Канд. техн. наук, доцент кафедры «Вычислительная математика и математическая физика» МГТУ им. Н.Э. Баумана. Автор более 65 научных работ и учебно-методических пособий в области АСУ и теории управления, а также вычислительной математики. e-mail: kvtito@mail.ru

**Будилович Михаил Владимирович** родился в 1952 г., окончил МВТУ им. Н.Э. Баумана в 1979 г. Канд. техн. наук, доцент кафедры «Вычислительная математика и математическая физика» МГТУ им. Н.Э. Баумана. Автор более 10 научных работ. e-mail: budilovich.misha@yandex.ru

**Дубограй Ирина Валерьевна** родилась в 1943 г., окончила МГУ им. М.В. Ломоносова в 1965 г. Доцент кафедры «Вычислительная математика и математическая физика» МГТУ им. Н.Э. Баумана. Автор ряда научных работ в области прикладной математики. e-mail: irina.dubograi@yandex.ru

# **Construction of an interactive teaching model of the method for solving the normal homogeneous system of differential equations of** *n***-th order**

## © K.V. Titov, M.V. Budilovich, I.V. Dubogray

#### Bauman Moscow State Technical University, Moscow, 105005, Russia

*The article is devoted to development of computer technologies in education. It is important to transfer the known methods of tasks decisions into the form which is convenient for educational programs writing in one of the computer mathematic system, for example, MathCAD or Maple. In this case, such formulation of the learning process can be considered as one submitted to the ultimate goal which is getting the entire spectrum of knowledge from theory to practical result. The available electronic resource on this subject and the reference www.bmstu.ru/ps/~kvtitov on it allow to get multivariable solutions in the interactive computing and, in this sense, it makes the article mobile and original in the part of information and telecommunication technologies using in the internet-space. The task solution is accompanied by a graphic illustration, a possibility to animate is available. It is possible to modify the input data in the interactive mode and thus to get solutions again what allows to develop an experimental research.* 

*Keywords: differential equations, computer technologies, Internet, systems of computer mathematics, education.* 

## REFERENCES

- [1] Piskunov N.S. *Differentsialnoe i integralnoe ischisleniya* [Differential and integral calculus]. Vol. 2. Moscow, Nauka Publ., 1985, pp. 560.
- [2] Edwards Ch.H., Penny D. E. *Differentsialnye uravneniya i problema sobstvennykh znacheniy: modelirovanie I vychislenie s pomoschyu Mathematica, Maple и MATLAB* [Differential equations and Boundary Value Problems: Computing and Modeling].  $3<sup>rd</sup>$  ed. Moscow, Piter Publ., 2007, pp. 380 [in Russian].
- [3] Titov K.V. *Vestnik MGTU im. N.E. Baumana. Seriya Estestvennye nauki Herald of the Bauman Moscow State Technical University. Series: Natural sciences*, 2011, special issue «Mathematical Modeling», pp. 110–113.
- [4] Diakonov V.P. *Maple 6.* St. Petersburg, Piter Publ., 2001, 608 p.
- [5] www.bmstu.ru/ps/~kvtitov
- [6] Klima R., Sigmon N., Stitzinger E. *Applications of Abstract Algebra with Maple.* CRC Press, 2000, 350 p.
- [7] Abell M., Braselton J. *Maple V by Example*. 2nd ed. Academic Press, 1998. 320 p.
- [8] Abell M., Braselton J. *Instructors Resource Manual for Modern Differential Equations: Theory, Applications, Technology*. Saunders College Publishing, 1996, 210 p.
- [9] Yang W.Y., Cao W., Chung T.-S., Morris J. *Applied numerical methods using Matlab.* John Wiley and Sons, Inc., Hoboken, New Jersey, 2005, 290 p.

**Titov K.V.** (b. 1946) graduated Bauman Moscow Higher Technical School in 1969. Ph.D., assoc. professor of the Computational Mathematics and Mathematical Physics Department of Bauman Moscow State Technical University. He is the author of more than 65 scientific works and methodical manuals in the field of automated control and management theory and computational mathematics. e-mail: kvtito@mail.ru

**Budilovich M.V.** (b. 1952) graduated from Bauman Moscow Higher Technical School in 1979. Ph.D., assoc. professor of the Computational Mathematics and Mathematical Physics Department of Bauman Moscow State Technical University. Author of more than 10 scientific works. e-mail: budilovich.misha@yandex.ru

**Dubogray I.V.** (b. 1943) graduated from the Mechanics and Mathematics Faculty of the Lomonosov Moscow State University in 1965. Assoc. professor of the Computational Mathematics and Mathematical Physics Department of Bauman Moscow State Technical University. The author of several scientific works in the field of applied mathematics. e-mail: irina.dubograi@yandex.ru